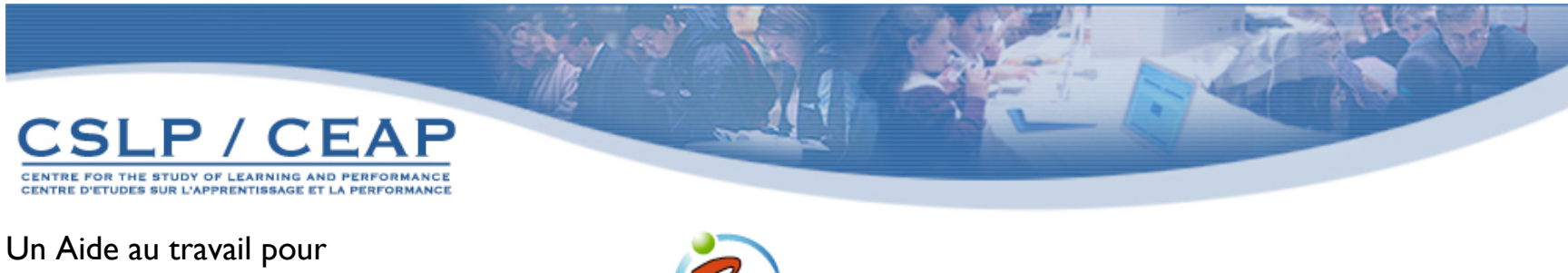

Créer une nouvelle Fiche: **Preparé particle de la préparé par l'Alpes de la préparé par Vanitha Pillay** 

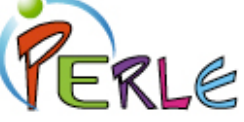

*et Einat Idan*

**Étape 1**: Cliquer sur *Fiches* sur la Page d'Accueil,

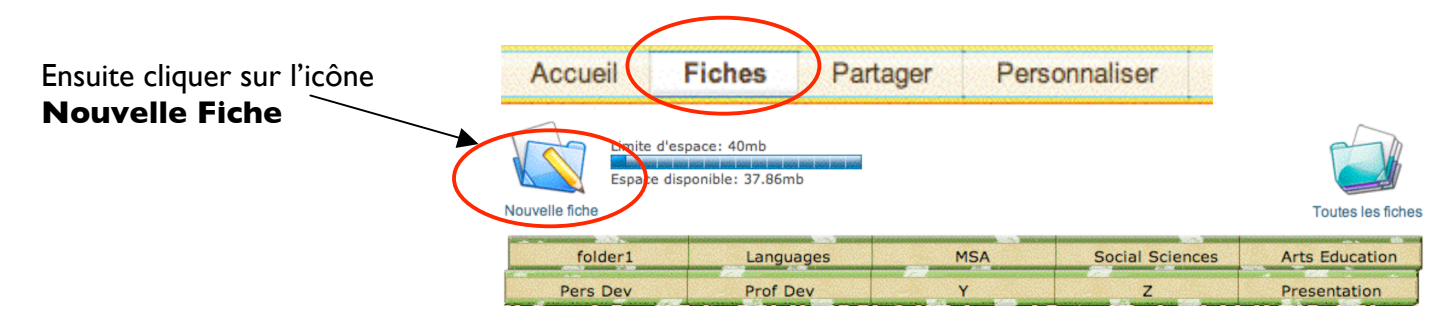

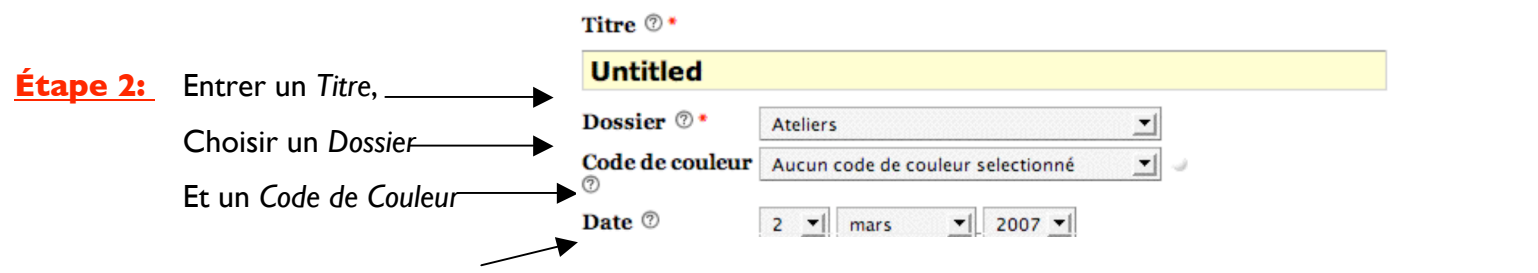

La date est automatiquement fixée a la date du fichier.

**Note**: Le \* à coté du champ Titre et Dossier veut dire que vous devez compléter ces deux champs pour 'Sauvegarder' votre Fiche.

**Étape 3:** Entrer les BUTS et COMMENT vous comptez les atteindre et les ÉVALUER:

## **Buts**

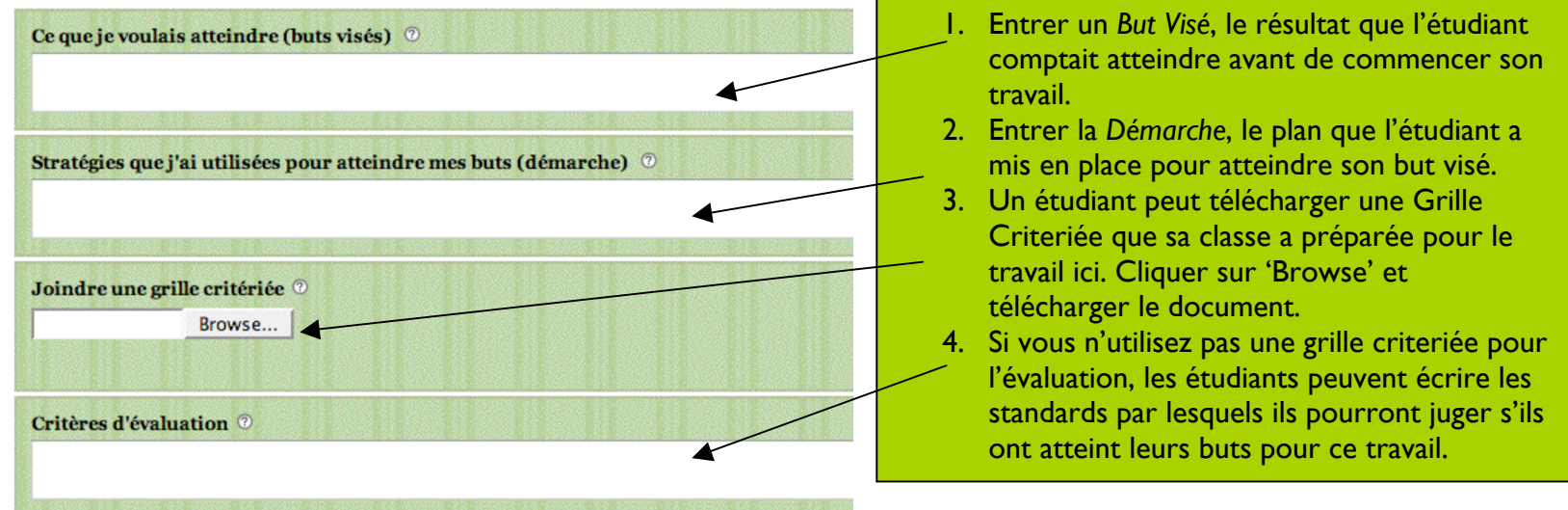

**Étape 4:** Résumer le travail, nommer les LOGICIELS utilisés, LIER un site web et TÉLÉCHARGER des documents: Contenu

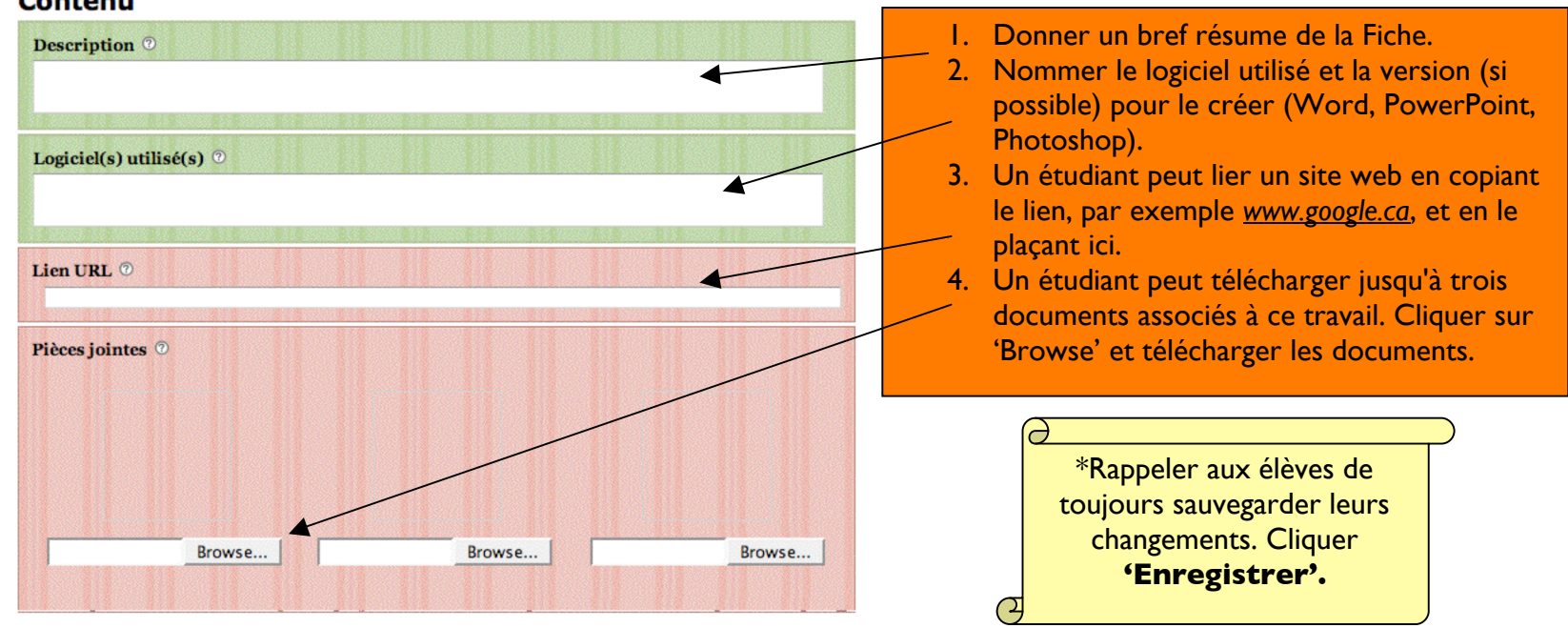

**Étape 5:** Encourager les étudiants à RÉFLÉCHIR aux défis qu'ils ont rencontrés durant leur travail et ce qu'ils ont APPRIS : **Réflexions** 

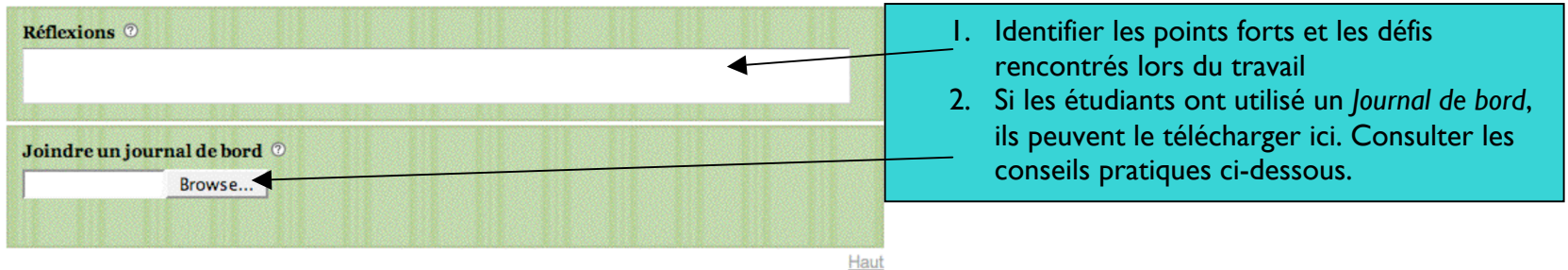

## Domaines généraux de formation <sup>®</sup>  $\mathbf{r}$ Compétences transversales 2 회  $\mathbf{r}$ Domaines d'apprentissage <sup>®</sup>  $\blacktriangledown$  $\blacktriangledown$

- 1. Décider quels *domaines généraux* ont été adressés par cette fiche.
- 2. Décider quelles *compétences transversales* ont été adressés par cette fiche.
- 3. Décider quels *domaines d'apprentissage* ont été adressés par cette fiche.
- \* Cliquer sur le menu déroulant

**Conseil Pour Enseignant**: Un Journal de bord peut être utilisé par l'étudiant pour documenter ses stratégies vers son but. Par exemple, si un étudiant avait établi comme but visé d'écrire plusieurs brouillons pour améliorer son écriture (But Visé) avant de compléter son histoire finale, demandez lui de préparer un tableau (soit à la main ou dans Word). Chaque colonne serait étiquetée une date de la semaine et chaque rang : 'Brouillon1, Brouillon 2 etc…' Pour noter leur progrès vers leurs buts visés, ils peuvent utiliser cette grille et marquer à l'aide d'un crochets les jours l'ou ils ont complété un brouillon. Le Journal de Bord peut servir comme élément déclencheur lorsque l'étudiant réfléchit a son travail!

**Note:** Rappelez-vous que les seuls champs que vous DEVEZ compléter sont le TITRE et le DOSSIER. Les autres champs sont là pour vous guider et simplifier les processus du Portfolio

## **Types d'apprentissage**